#### МИНОБРНАУКИ РОССИИ

#### Федеральное государственное бюджетное образовательное учреждение высшего образования **«Тверской государственный технический университет»** (ТвГТУ)

УТВЕРЖДАЮ заведующий кафедрой Информатики и прикладной математики (наименование кафедры)

Фомина Е.Е.

(Ф.И.О. зав. кафедрой, подпись) «15» февраля 2021

#### **ОЦЕНОЧНЫЕ СРЕДСТВА**

 $\frac{324927}{20}$ 

(промежуточной аттестации: экзамен, зачет, курсовая работа или курсовой проект; практики: с указанием вида и типа практики; государственного экзамена)

### ИНФОРМАТИКА

Наименование дисциплины (для промежуточной аттестации)

направление подготовки \_\_19.03.04 Технология продукции и организация общественного  $\overline{\rm \Pi}$ ИТАНИЯ $\_$ 

Направленность (профиль) Технология и организация предприятий общественного питания

Типы задач – технологический

Разработаны в соответствии с:

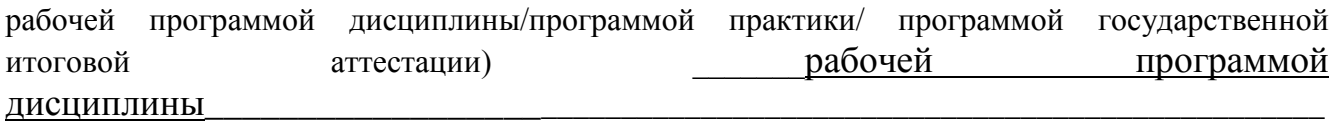

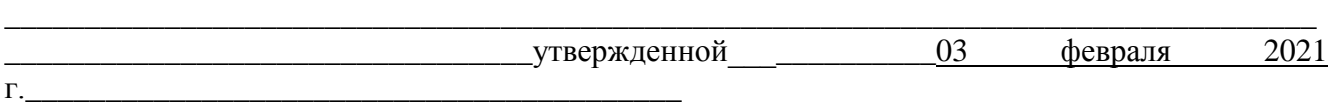

\_\_\_\_\_\_\_\_\_\_\_\_\_\_\_\_\_\_\_\_\_\_\_\_\_\_\_\_\_\_\_\_\_\_\_\_\_\_\_\_\_\_\_\_\_\_\_\_\_\_\_\_\_\_\_\_\_\_\_\_\_\_\_\_\_\_\_\_\_\_\_\_\_\_\_\_\_\_\_\_\_\_ \_\_\_\_\_\_\_\_\_\_\_\_\_\_\_\_\_\_\_\_\_\_\_\_\_\_\_\_\_\_\_\_\_\_\_\_\_\_\_\_\_\_\_\_\_\_\_\_\_\_\_\_\_\_\_\_\_\_\_\_\_\_\_\_\_\_\_\_\_\_\_\_\_\_\_\_\_\_\_\_\_\_

 $P$ азработчик(и):  $\rho$  Боброва Е.И.

Направление подготовки бакалавров – 19.03.04 Технология продукции и организации общественного питания Профиль – Технология и организация предприятий общественного питания

Кафедра «Информатики и прикладной математики» Дисциплина «Информатика» Семестр 1

# **ЗАДАНИЕ ДЛЯ ДОПОЛНИТЕЛЬНОГО ИТОГОВОГО КОНТРОЛЬНОГО ИСПЫТАНИЯ № 1**

1. Вопрос для проверки уровня «ЗНАТЬ» – 0 или 1 балл:

## **Контроль ввода данных и организация работы списков в Excel.**

2. Задание для проверки уровня «ЗНАТЬ» – 0 или 1 балл:

### **Что такое алгоритм? Свойства алгоритма.**

3. Задание для проверки уровня «УМЕТЬ» – 0 или 1 балл:

**Провести приблизительный поиск корней уравнения x<sup>4</sup> -3x3 -2x+9=0 с помощью средства анализа «Подбор параметра».**

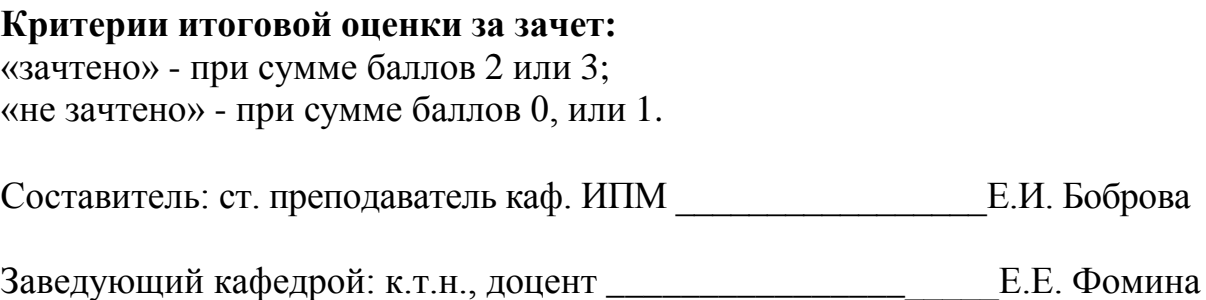

Направление подготовки бакалавров – 19.03.04 Технология продукции и организации общественного питания Профиль – Технология и организация предприятий общественного питания

Кафедра «Информатики и прикладной математики» Дисциплина «Информатика» Семестр 1

# **ЗАДАНИЕ ДЛЯ ДОПОЛНИТЕЛЬНОГО ИТОГОВОГО КОНТРОЛЬНОГО ИСПЫТАНИЯ № 2**

1. Вопрос для проверки уровня «ЗНАТЬ» – 0 или 1 балл:

**Что понимается под информацией, какими свойствами она обладает, в каких единицах измеряется? В чём заключается информатизация общества на современном этапе?** 

2. Задание для проверки уровня «ЗНАТЬ» – 0 или 1 балл:

**Списки в Word и работа с ними.**

3. Задание для проверки уровня «УМЕТЬ» – 0 или 1 балл:

**Используя встроенную функцию ЕСЛИ(), вычислите значения функции y=f(x).**

 $(x - 2)$  $\downarrow$  $\downarrow$  $\overline{\mathfrak{l}}$  $\downarrow$  $\downarrow$ ₹  $\int$  $-\frac{x}{x}$  npu x>  $-x^3$  npu  $-1 < x \le$  $(-2)$  npu  $x \leq -$ =  $\frac{1}{6}$  npu  $x > 3$  $2-x^3$  npu  $-1 < x \leq 3$ 2)  $npu \t x \le -1$ 2 3  $x - \frac{x^2}{\epsilon}$  *npu x*  $x^3$  *npu*  $-1 < x$  $tg(x-2)$  *npu x y*

## **Критерии итоговой оценки за зачет:**

«зачтено» - при сумме баллов 2 или 3; «не зачтено» - при сумме баллов 0, или 1.

Составитель: ст. преподаватель каф. ИПМ \_\_\_\_\_\_\_\_\_\_\_\_\_\_\_\_\_Е.И. Боброва

Направление подготовки бакалавров – 19.03.04 Технология продукции и организации общественного питания Профиль – Технология и организация предприятий общественного питания

Кафедра «Информатики и прикладной математики» Дисциплина «Информатика» Семестр 1

# **ЗАДАНИЕ ДЛЯ ДОПОЛНИТЕЛЬНОГО ИТОГОВОГО КОНТРОЛЬНОГО ИСПЫТАНИЯ № 3**

1. Вопрос для проверки уровня «ЗНАТЬ» – 0 или 1 балл:

**В чём заключается информатизация общества на современном этапе?** 

2. Задание для проверки уровня «ЗНАТЬ» – 0 или 1 балл:

**Какие функции выполняют программы, относящиеся к электронным таблицам? Из чего состоит книга Excel и сколько ячеек содержится на каждом листе книги? Абсолютная и относительная адресация ячеек.**

3. Задание для проверки уровня «УМЕТЬ» – 0 или 1 балл:

**Найдите корни системы уравнений методом «Поиск решения». Сделайте проверку.**

 $\overline{\mathcal{L}}$  $\Big\}$  $\left\{ \right.$  $\left\lceil$  $-4,28x_2 + 1,68x_3 = +3,41x, -3,74$ <sub>3</sub> =  $-2,36x_1 - 2,58x_2 + 0,94x_3 = 3,4x_1 - 4,28x_2 + 1,68x_3 = -1,78$  $2,03x_1 + 3,41x_2 - 3,74_3 = 5,67$  $2,36x_1 - 2,58x_2 + 0,94x_3 = -3,21$  $1, 7, 20x_2, 1, 00x_3$ 1 2 3  $\mu_1$  2,90 $\lambda_2$   $\mu_3$ ,90,9 $\mu_3$  $x_1 - 4,28x_2 + 1,68x$  $x_1 + 3,41x$  $x_1 - 258x_2 + 0.94x$ 

# **Критерии итоговой оценки за зачет:**

«зачтено» - при сумме баллов 2 или 3; «не зачтено» - при сумме баллов 0, или 1.

Составитель: ст. преподаватель каф. ИПМ \_\_\_\_\_\_\_\_\_\_\_\_\_\_\_\_\_Е.И. Боброва

Направление подготовки бакалавров – 19.03.04 Технология продукции и организации общественного питания Профиль – Технология и организация предприятий общественного питания

Кафедра «Информатики и прикладной математики» Дисциплина «Информатика» Семестр 1

# **ЗАДАНИЕ ДЛЯ ДОПОЛНИТЕЛЬНОГО ИТОГОВОГО КОНТРОЛЬНОГО ИСПЫТАНИЯ № 4**

1. Вопрос для проверки уровня «ЗНАТЬ» – 0 или 1 балл:

## **Каковы основные функции компьютера, роль программного обеспечения?**

2. Задание для проверки уровня «ЗНАТЬ» – 0 или 1 балл:

**Какие данные может содержать ячейка? Выделение ячеек, копирование и перемещение данных.**

3. Задание для проверки уровня «УМЕТЬ» – 0 или 1 балл:

**Создайте документ Word, состоящий из 2-х листов: титульный лист и лист с данными о себе. На титульный лист поместите сгруппированный логотип Вашего учебного заведения. На 3-м листе создайте электронное оглавление для документа.**

**Критерии итоговой оценки за зачет:** «зачтено» - при сумме баллов 2 или 3; «не зачтено» - при сумме баллов 0, или 1. Составитель: ст. преподаватель каф. ИПМ \_\_\_\_\_\_\_\_\_\_\_\_\_\_\_\_\_Е.И. Боброва

Направление подготовки бакалавров – 19.03.04 Технология продукции и организации общественного питания Профиль – Технология и организация предприятий общественного питания

Кафедра «Информатики и прикладной математики» Дисциплина «Информатика» Семестр 1

# **ЗАДАНИЕ ДЛЯ ДОПОЛНИТЕЛЬНОГО ИТОГОВОГО КОНТРОЛЬНОГО ИСПЫТАНИЯ № 5**

1. Вопрос для проверки уровня «ЗНАТЬ» – 0 или 1 балл:

## **На какие классы делятся программы для компьютера?**

2. Задание для проверки уровня «ЗНАТЬ» – 0 или 1 балл:

### **Из каких элементов состоит строка формул и их назначение? Редактирование содержимого ячейки.**

3. Задание для проверки уровня «УМЕТЬ» – 0 или 1 балл:

**Создайте программу на языке VBA, вычисляющую значение функции:**

$$
y = \ln^3 x^2 + \sqrt{e^x} + \frac{\pi^4 - x}{x + \sqrt[5]{x}}
$$

## **Критерии итоговой оценки за зачет:**

«зачтено» - при сумме баллов 2 или 3; «не зачтено» - при сумме баллов 0, или 1.

Составитель: ст. преподаватель каф. ИПМ \_\_\_\_\_\_\_\_\_\_\_\_\_\_\_\_\_Е.И. Боброва

Направление подготовки бакалавров – 19.03.04 Технология продукции и организации общественного питания Профиль – Технология и организация предприятий общественного питания

Кафедра «Информатики и прикладной математики» Дисциплина «Информатика» Семестр 1

# **ЗАДАНИЕ ДЛЯ ДОПОЛНИТЕЛЬНОГО ИТОГОВОГО КОНТРОЛЬНОГО ИСПЫТАНИЯ № 6**

1. Вопрос для проверки уровня «ЗНАТЬ» – 0 или 1 балл:

## **Какие принципы заложены в организацию файловой системы?**

2. Задание для проверки уровня «ЗНАТЬ» – 0 или 1 балл:

## **Как вводится формула, и из каких допустимых элементов может состоять формула?**

3. Задание для проверки уровня «УМЕТЬ» – 0 или 1 балл:

## **С помощью надстройки «Поиск решения» решите систему уравнений. Сделайте проверку**.

 $\overline{\phantom{a}}$  $\left(0,92\right)X_1 - 0,56X_2 + 0,14X_3 = -0,46$  $\Big\}$  $\left\{ 0,18x_1-1,92x_2+2,81x_3=-3,33\right\}$  $\left\lceil$  $1, 4x_1 + 2, 61x_2 + 0, 62x_3 = 1, 65$ 

## **Критерии итоговой оценки за зачет:**

«зачтено» - при сумме баллов 2 или 3; «не зачтено» - при сумме баллов 0, или 1.

Составитель: ст. преподаватель каф. ИПМ \_\_\_\_\_\_\_\_\_\_\_\_\_\_\_\_\_Е.И. Боброва

Направление подготовки бакалавров – 19.03.04 Технология продукции и организации общественного питания Профиль – Технология и организация предприятий общественного питания

Кафедра «Информатики и прикладной математики» Дисциплина «Информатика» Семестр 1

# **ЗАДАНИЕ ДЛЯ ДОПОЛНИТЕЛЬНОГО ИТОГОВОГО КОНТРОЛЬНОГО ИСПЫТАНИЯ № 7**

1. Вопрос для проверки уровня «ЗНАТЬ» – 0 или 1 балл:

### **Какими характерными свойствами обладают современные операционные системы?**

2. Задание для проверки уровня «ЗНАТЬ» – 0 или 1 балл:

### **Что такое встроенная функция, и из каких элементов она состоит? Как работать с мастером функций?**

3. Задание для проверки уровня «УМЕТЬ» – 0 или 1 балл:

**Постройте таблицу и график функции**  $y = \sqrt[3]{e^{\sin x - 1}} + \ln^2 \cos^5(\frac{x}{2} + \pi^9)$  $y = \sqrt[3]{e^{\sin x - 1}} + \ln^2 \cos^5(\frac{x}{2} + \pi^9)$ . **Начальные условия выберите самостоятельно.**

**Критерии итоговой оценки за зачет:** «зачтено» - при сумме баллов 2 или 3; «не зачтено» - при сумме баллов 0, или 1. Составитель: ст. преподаватель каф. ИПМ \_\_\_\_\_\_\_\_\_\_\_\_\_\_\_\_\_Е.И. Боброва Заведующий кафедрой: к.т.н., доцент \_\_\_\_\_\_\_\_\_\_\_\_\_\_\_\_\_\_\_\_\_Е.Е. Фомина

Направление подготовки бакалавров – 19.03.04 Технология продукции и организации общественного питания Профиль – Технология и организация предприятий общественного питания

Кафедра «Информатики и прикладной математики» Дисциплина «Информатика» Семестр 1

# **ЗАДАНИЕ ДЛЯ ДОПОЛНИТЕЛЬНОГО ИТОГОВОГО КОНТРОЛЬНОГО ИСПЫТАНИЯ № 8**

1. Вопрос для проверки уровня «ЗНАТЬ» – 0 или 1 балл:

**Перечислите элементы окна и охарактеризуйте их назначение. Принципы работы с меню, контекстное меню.**

2. Задание для проверки уровня «ЗНАТЬ» – 0 или 1 балл:

**Охарактеризуйте встроенную функцию ЕСЛИ. Сколько у неё аргументов, каков тип аргументов, и каково возвращаемое функцией значение?**

3. Задание для проверки уровня «УМЕТЬ» – 0 или 1 балл:

**Используя встроенную функцию ЕСЛИ(), вычислите значение функции y=f(x).**

 $\overline{ }$  $\overline{\mathcal{L}}$  $\overline{ }$ ┤  $\int$  $-10$  npu  $x \ge$  $-3$  npu  $2 \le x <$  $\leq -$ = 10 *npu*  $x \ge 9,5$ 3 *npu*  $2 \le x < 9.5$ 0,5 2 *x при x*  $x^2-3$  *npu*  $2 \le x$ *x при x y*

## **Критерии итоговой оценки за зачет:**

«зачтено» - при сумме баллов 2 или 3; «не зачтено» - при сумме баллов 0, или 1.

Составитель: ст. преподаватель каф. ИПМ \_\_\_\_\_\_\_\_\_\_\_\_\_\_\_\_\_Е.И. Боброва

Направление подготовки бакалавров – 19.03.04 Технология продукции и организации общественного питания Профиль – Технология и организация предприятий общественного питания

Кафедра «Информатики и прикладной математики» Дисциплина «Информатика» Семестр 1

# **ЗАДАНИЕ ДЛЯ ДОПОЛНИТЕЛЬНОГО ИТОГОВОГО КОНТРОЛЬНОГО ИСПЫТАНИЯ № 9**

1. Вопрос для проверки уровня «ЗНАТЬ» – 0 или 1 балл:

## **Что такое диалоговое окно, его управляющие элементы?**

2. Задание для проверки уровня «ЗНАТЬ» – 0 или 1 балл:

## **Какие типы диаграмм можно построить в Excel и как это делается?**

3. Задание для проверки уровня «УМЕТЬ» – 0 или 1 балл:

**Создайте БД в Excel, содержащую информацию о количестве товаров, проданных в разные дни. Источником записей для поля товары должна являться отдельная таблица «Товары».**

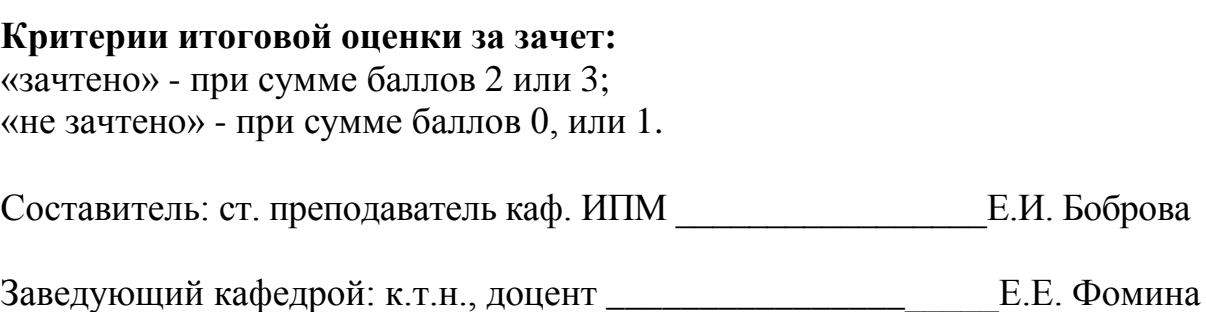

Направление подготовки бакалавров – 19.03.04 Технология продукции и организации общественного питания Профиль – Технология и организация предприятий общественного питания

Кафедра «Информатики и прикладной математики» Дисциплина «Информатика» Семестр 1

# **ЗАДАНИЕ ДЛЯ ДОПОЛНИТЕЛЬНОГО ИТОГОВОГО КОНТРОЛЬНОГО ИСПЫТАНИЯ № 10**

1. Вопрос для проверки уровня «ЗНАТЬ» – 0 или 1 балл:

### **Что содержит папка «Мой компьютер», работа с файловой системой через папку «Мой компьютер»?**

2. Задание для проверки уровня «ЗНАТЬ» – 0 или 1 балл:

### **Как построить график функции одной переменной?**

3. Задание для проверки уровня «УМЕТЬ» – 0 или 1 балл:

**Создайте БД в Excel, содержащую информацию о количестве проданных телефонов менеджерами магазина. Подсчитайте суммарное количество телефонов, проданное каждым менеджером.**

# **Критерии итоговой оценки за зачет:** «зачтено» - при сумме баллов 2 или 3; «не зачтено» - при сумме баллов 0, или 1. Составитель: ст. преподаватель каф. ИПМ \_\_\_\_\_\_\_\_\_\_\_\_\_\_\_\_\_Е.И. Боброва Заведующий кафедрой: к.т.н., доцент \_\_\_\_\_\_\_\_\_\_\_\_\_\_\_\_\_\_\_\_\_Е.Е. Фомина

Направление подготовки бакалавров – 19.03.04 Технология продукции и организации общественного питания Профиль – Технология и организация предприятий общественного питания

Кафедра «Информатики и прикладной математики» Дисциплина «Информатика» Семестр 1

# **ЗАДАНИЕ ДЛЯ ДОПОЛНИТЕЛЬНОГО ИТОГОВОГО КОНТРОЛЬНОГО ИСПЫТАНИЯ № 11**

1. Вопрос для проверки уровня «ЗНАТЬ» – 0 или 1 балл:

**Работа с файловой системой с помощью файлового менеджера Total Commander.**

2. Задание для проверки уровня «ЗНАТЬ» – 0 или 1 балл:

**Что такое автофильтр в Excel и как им пользоваться?**

3. Задание для проверки уровня «УМЕТЬ» – 0 или 1 балл:

## **Создайте таблицу с помощью редактора MS Word:**

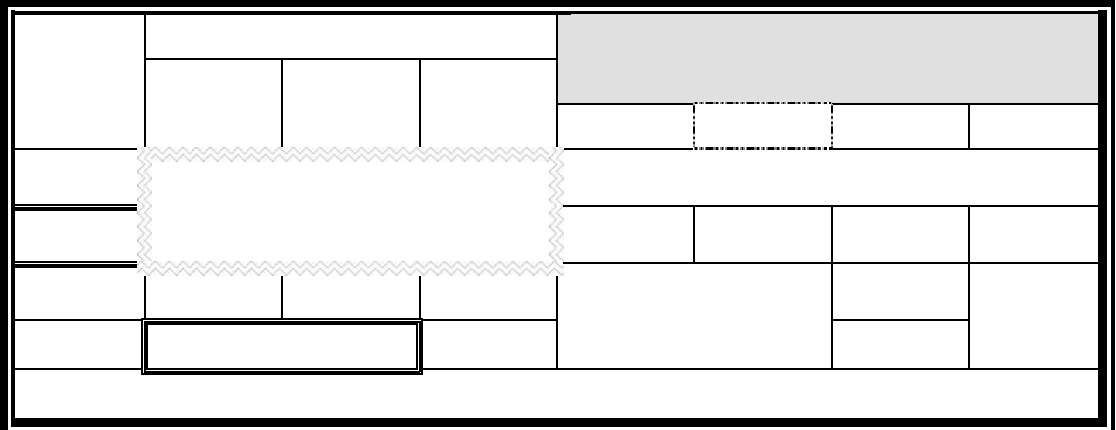

# **Критерии итоговой оценки за зачет:**

«зачтено» - при сумме баллов 2 или 3; «не зачтено» - при сумме баллов 0, или 1.

Составитель: ст. преподаватель каф. ИПМ \_\_\_\_\_\_\_\_\_\_\_\_\_\_\_\_\_Е.И. Боброва

Направление подготовки бакалавров – 19.03.04 Технология продукции и организации общественного питания Профиль – Технология и организация предприятий общественного питания

Кафедра «Информатики и прикладной математики» Дисциплина «Информатика» Семестр 1

# **ЗАДАНИЕ ДЛЯ ДОПОЛНИТЕЛЬНОГО ИТОГОВОГО КОНТРОЛЬНОГО ИСПЫТАНИЯ № 12**

1. Вопрос для проверки уровня «ЗНАТЬ» – 0 или 1 балл:

## **Основные элементы окна редактора Word и работа с ними.**

2. Задание для проверки уровня «ЗНАТЬ» – 0 или 1 балл:

**Что такое расширенный фильтр в Excel и как им пользоваться?**

3. Задание для проверки уровня «УМЕТЬ» – 0 или 1 балл:

**Создайте программу на языке VBA, вычисляющую значение функции:**  2 3 4  $(x+1)$  $e^{2+x}$  – 9tg<sup>4</sup>  $\frac{(x-2)}{(x-1)}$ +  $=e^{\pi^2+x}-9tg^4\frac{(x-1)^2}{x^2}$ *x*  $y = e^{\pi^2 + x} - 9t g^4 \frac{(x + x)^2}{x^2}$ 

## **Критерии итоговой оценки за зачет:**

«зачтено» - при сумме баллов 2 или 3; «не зачтено» - при сумме баллов 0, или 1.

Составитель: ст. преподаватель каф. ИПМ \_\_\_\_\_\_\_\_\_\_\_\_\_\_\_\_\_Е.И. Боброва

Направление подготовки бакалавров – 19.03.04 Технология продукции и организации общественного питания Профиль – Технология и организация предприятий общественного питания

Кафедра «Информатики и прикладной математики» Дисциплина «Информатика» Семестр 1

# **ЗАДАНИЕ ДЛЯ ДОПОЛНИТЕЛЬНОГО ИТОГОВОГО КОНТРОЛЬНОГО ИСПЫТАНИЯ № 13**

1. Вопрос для проверки уровня «ЗНАТЬ» – 0 или 1 балл:

### **Из каких этапов состоит создание текстового документа, режимы отображения документа?**

2. Задание для проверки уровня «ЗНАТЬ» – 0 или 1 балл:

## **Функции СУММЕСЛИ и СЧЕТЕСЛИ.**

3. Задание для проверки уровня «УМЕТЬ» – 0 или 1 балл:

**Создайте документ Word, состоящий из 3-х листов: титульный лист, лист с данными о себе и лист с любым рисунком. На 4-м листе создайте электронное оглавление для документа.**

# **Критерии итоговой оценки за зачет:** «зачтено» - при сумме баллов 2 или 3; «не зачтено» - при сумме баллов 0, или 1. Составитель: ст. преподаватель каф. ИПМ \_\_\_\_\_\_\_\_\_\_\_\_\_\_\_\_\_Е.И. Боброва

Направление подготовки бакалавров – 19.03.04 Технология продукции и организации общественного питания Профиль – Технология и организация предприятий общественного питания

Кафедра «Информатики и прикладной математики» Дисциплина «Информатика» Семестр 1

# **ЗАДАНИЕ ДЛЯ ДОПОЛНИТЕЛЬНОГО ИТОГОВОГО КОНТРОЛЬНОГО ИСПЫТАНИЯ № 14**

1. Вопрос для проверки уровня «ЗНАТЬ» – 0 или 1 балл:

## **Что считается абзацем и каковы его параметры?**

2. Задание для проверки уровня «ЗНАТЬ» – 0 или 1 балл:

## **Что такое сортировка записей и как она осуществляется?**

3. Задание для проверки уровня «УМЕТЬ» – 0 или 1 балл:

**Создайте БД в Excel, содержащую информацию о количестве товаров, проданных в разные дни. Источником записей для поля товары должна являться отдельная таблица «Товары». С помощью условного форматирования выделите количество товаров, меньше 10 или большее 100, красным цветом.**

**Критерии итоговой оценки за зачет:** «зачтено» - при сумме баллов 2 или 3; «не зачтено» - при сумме баллов 0, или 1.

Составитель: ст. преподаватель каф. ИПМ \_\_\_\_\_\_\_\_\_\_\_\_\_\_\_\_\_Е.И. Боброва

Направление подготовки бакалавров – 19.03.04 Технология продукции и организации общественного питания Профиль – Технология и организация предприятий общественного питания

Кафедра «Информатики и прикладной математики» Дисциплина «Информатика» Семестр 1

# **ЗАДАНИЕ ДЛЯ ДОПОЛНИТЕЛЬНОГО ИТОГОВОГО КОНТРОЛЬНОГО ИСПЫТАНИЯ № 15**

1. Вопрос для проверки уровня «ЗНАТЬ» – 0 или 1 балл:

### **Что такое непечатаемые символы документа и как их можно увидеть? Гиперссылка, её создание и редактирование.**

2. Задание для проверки уровня «ЗНАТЬ» – 0 или 1 балл:

**Что можно сделать с помощью надстройки «Поиск решения»?**

3. Задание для проверки уровня «УМЕТЬ» – 0 или 1 балл:

**Локализуйте корни уравнения табличным методом и найдите их с помощью инструмента «Поиск решения»**

 $x^6 - 2x^5 + 2,8x^4 + 3x^3 - 3x^2 + 4,4x - 5 = 0$ 

# **Критерии итоговой оценки за зачет:** «зачтено» - при сумме баллов 2 или 3; «не зачтено» - при сумме баллов 0, или 1. Составитель: ст. преподаватель каф. ИПМ \_\_\_\_\_\_\_\_\_\_\_\_\_\_\_\_\_Е.И. Боброва

Направление подготовки бакалавров – 19.03.04 Технология продукции и организации общественного питания Профиль – Технология и организация предприятий общественного питания

Кафедра «Информатики и прикладной математики» Дисциплина «Информатика» Семестр 1

# **ЗАДАНИЕ ДЛЯ ДОПОЛНИТЕЛЬНОГО ИТОГОВОГО КОНТРОЛЬНОГО ИСПЫТАНИЯ № 16**

1. Вопрос для проверки уровня «ЗНАТЬ» – 0 или 1 балл:

## **Какие существуют способы выделения фрагмента документа?**

2. Задание для проверки уровня «ЗНАТЬ» – 0 или 1 балл:

## **Работа с инструментом «Подбор параметра».**

3. Задание для проверки уровня «УМЕТЬ» – 0 или 1 балл:

**Создайте документ Word, содержащий текст:**

Вычислить значение функции, заданной интервально:

\n
$$
F(x) = \begin{cases}\n\frac{2}{\sqrt{k}} arctg \frac{k\sqrt{x}}{\sqrt{k}}, npu \, k < 0 \\
\frac{1}{k} \ln \frac{k\sqrt{x}}{k\sqrt{x} + \sqrt{k}}, npu \, k > 0\n\end{cases}
$$
\n
$$
Y = F(x) - F(y).
$$

# **Критерии итоговой оценки за зачет:**

«зачтено» - при сумме баллов 2 или 3; «не зачтено» - при сумме баллов 0, или 1.

Составитель: ст. преподаватель каф. ИПМ \_\_\_\_\_\_\_\_\_\_\_\_\_\_\_\_\_Е.И. Боброва

Направление подготовки бакалавров – 19.03.04 Технология продукции и организации общественного питания Профиль – Технология и организация предприятий общественного питания

Кафедра «Информатики и прикладной математики» Дисциплина «Информатика» Семестр 1

# **ЗАДАНИЕ ДЛЯ ДОПОЛНИТЕЛЬНОГО ИТОГОВОГО КОНТРОЛЬНОГО ИСПЫТАНИЯ № 17**

1. Вопрос для проверки уровня «ЗНАТЬ» – 0 или 1 балл:

### **Как скопировать или переместить фрагмент документа?**

2. Задание для проверки уровня «ЗНАТЬ» – 0 или 1 балл:

**Что такое массив ячеек? Как записывается формула, содержащая операции над массивом ячеек? Как завершается ввод при наборе формулы для работы с массивом ячеек?**

3. Задание для проверки уровня «УМЕТЬ» – 0 или 1 балл:

**Создайте документ Word, состоящий из 2-х листов: титульный лист и лист с 3 любыми рисунками и 2 автофигурами. Рисунки и автофигуры сгруппируйте. На 3-м листе создайте электронное оглавление для документа.**

**Критерии итоговой оценки за зачет:** «зачтено» - при сумме баллов 2 или 3; «не зачтено» - при сумме баллов 0, или 1.

Составитель: ст. преподаватель каф. ИПМ \_\_\_\_\_\_\_\_\_\_\_\_\_\_\_\_\_Е.И. Боброва

Направление подготовки бакалавров – 19.03.04 Технология продукции и организации общественного питания Профиль – Технология и организация предприятий общественного питания

Кафедра «Информатики и прикладной математики» Дисциплина «Информатика» Семестр 1

# **ЗАДАНИЕ ДЛЯ ДОПОЛНИТЕЛЬНОГО ИТОГОВОГО КОНТРОЛЬНОГО ИСПЫТАНИЯ № 18**

1. Вопрос для проверки уровня «ЗНАТЬ» – 0 или 1 балл:

## **Как изменить параметры шрифта?**

2. Задание для проверки уровня «ЗНАТЬ» – 0 или 1 балл:

# **Какие существуют встроенные функции для работы с массивами?**

3. Задание для проверки уровня «УМЕТЬ» – 0 или 1 балл:

**Найдите корни системы уравнений с помощью обратной матрицы. Сделайте проверку.**

 $\overline{ }$  $\left[-1, 4x_1 - 0, 28x_2 + 1, 88x_3\right] = -0, 74$  $\overline{ }$  $\left\{ \begin{array}{l} 2.06x_1 + 1.85x_2 - 1.47x_3 = 0.62 \end{array} \right.$  $\left[0,33x_1-1,88x_2+0,98x_3=-0,72\right]$ 

**Критерии итоговой оценки за зачет:** «зачтено» - при сумме баллов 2 или 3; «не зачтено» - при сумме баллов 0, или 1. Составитель: ст. преподаватель каф. ИПМ \_\_\_\_\_\_\_\_\_\_\_\_\_\_\_\_\_Е.И. Боброва

Направление подготовки бакалавров – 19.03.04 Технология продукции и организации общественного питания Профиль – Технология и организация предприятий общественного питания

Кафедра «Информатики и прикладной математики» Дисциплина «Информатика» Семестр 1

# **ЗАДАНИЕ ДЛЯ ДОПОЛНИТЕЛЬНОГО ИТОГОВОГО КОНТРОЛЬНОГО ИСПЫТАНИЯ № 19**

1. Вопрос для проверки уровня «ЗНАТЬ» – 0 или 1 балл:

## **Редактор математических формул и работа с ним.**

2. Задание для проверки уровня «ЗНАТЬ» – 0 или 1 балл:

## **Чем характеризуется переменная при программировании на VBA? Какие типы данных поддерживает VBA?**

3. Задание для проверки уровня «УМЕТЬ» – 0 или 1 балл:

**Найдите корни системы уравнений методом «Поиск решения». Сделайте проверку.**

 $\overline{\mathcal{L}}$  $\overline{ }$  $\left\{ \right.$  $\left\lceil \right\rceil$  $-4,4x_1$  – 5,28 $x_2$  + 1,67 $x_3$  = –  $+3,55x, -3,45x_3 =$  $-2,48x_2 + 2,94x_3 = 4,4x_1$  – 5,28 $x_2$  + 1,67 $x_3$  = –6,78  $4,03x_1 + 3,55x_2 - 3,45x_3 = 3,67$  $4,36x_1 - 2,48x_2 + 2,94x_3 = -3,74$  $1 - 3,20\lambda_2 + 1,07\lambda_3$  $1 + 3,33\lambda_2 - 3,43\lambda_3$  $a_1$  – 2,40 $a_2$  – 2,74 $a_3$  $x_1 - 5,28x_2 + 1,67x$  $x_1 + 3,55x_2 - 3,45x$  $x_1 - 2.48x_2 + 2.94x$ 

# **Критерии итоговой оценки за зачет:**

«зачтено» - при сумме баллов 2 или 3; «не зачтено» - при сумме баллов 0, или 1.

Составитель: ст. преподаватель каф. ИПМ \_\_\_\_\_\_\_\_\_\_\_\_\_\_\_\_\_Е.И. Боброва

Направление подготовки бакалавров – 19.03.04 Технология продукции и организации общественного питания Профиль – Технология и организация предприятий общественного питания

Кафедра «Информатики и прикладной математики» Дисциплина «Информатика» Семестр 1

# **ЗАДАНИЕ ДЛЯ ДОПОЛНИТЕЛЬНОГО ИТОГОВОГО КОНТРОЛЬНОГО ИСПЫТАНИЯ № 20**

1. Вопрос для проверки уровня «ЗНАТЬ» – 0 или 1 балл:

# **Как вставить в документ таблицу? Изменение структуры таблицы.**

2. Задание для проверки уровня «ЗНАТЬ» – 0 или 1 балл:

## **Основные операторы языка, операторы ввода и вывода данных.**

3. Задание для проверки уровня «УМЕТЬ» – 0 или 1 балл:

**Создайте БД в Excel, содержащую информацию о количестве различных товаров, проданных в разные дни. Выберите записи, показывающие продажи 1 конкретного товара или в течение какого-либо месяца.**

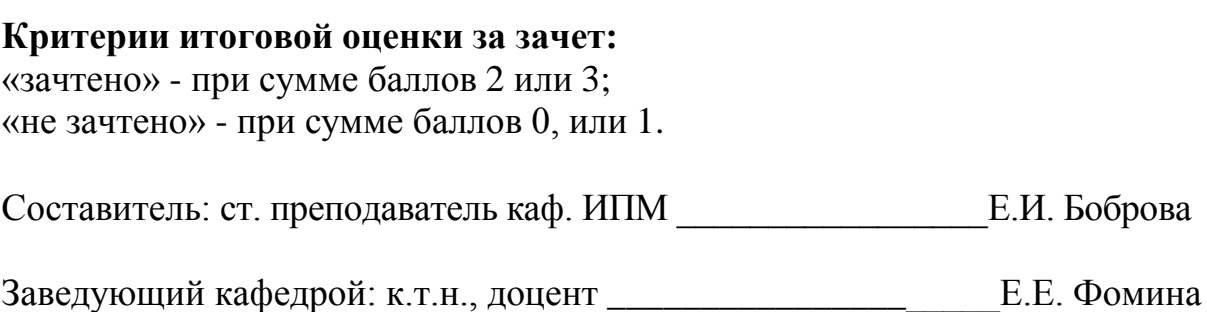

#### МИНОБРНАУКИ РОССИИ

#### Федеральное государственное бюджетное образовательное учреждение высшего образования **«Тверской государственный технический университет»** (ТвГТУ)

УТВЕРЖДАЮ заведующий кафедрой Информатики и прикладной математики (наименование кафедры)

Фомина Е.Е.

(Ф.И.О. зав. кафедрой, подпись) «15» февраля 2021г.

#### **ОЦЕНОЧНЫЕ СРЕДСТВА**

#### экзамен\_

(промежуточной аттестации: экзамен, зачет, курсовая работа или курсовой проект; практики: с указанием вида и типа практики; государственного экзамена)

### ИНФОРМАТИКА

Наименование дисциплины (для промежуточной аттестации)

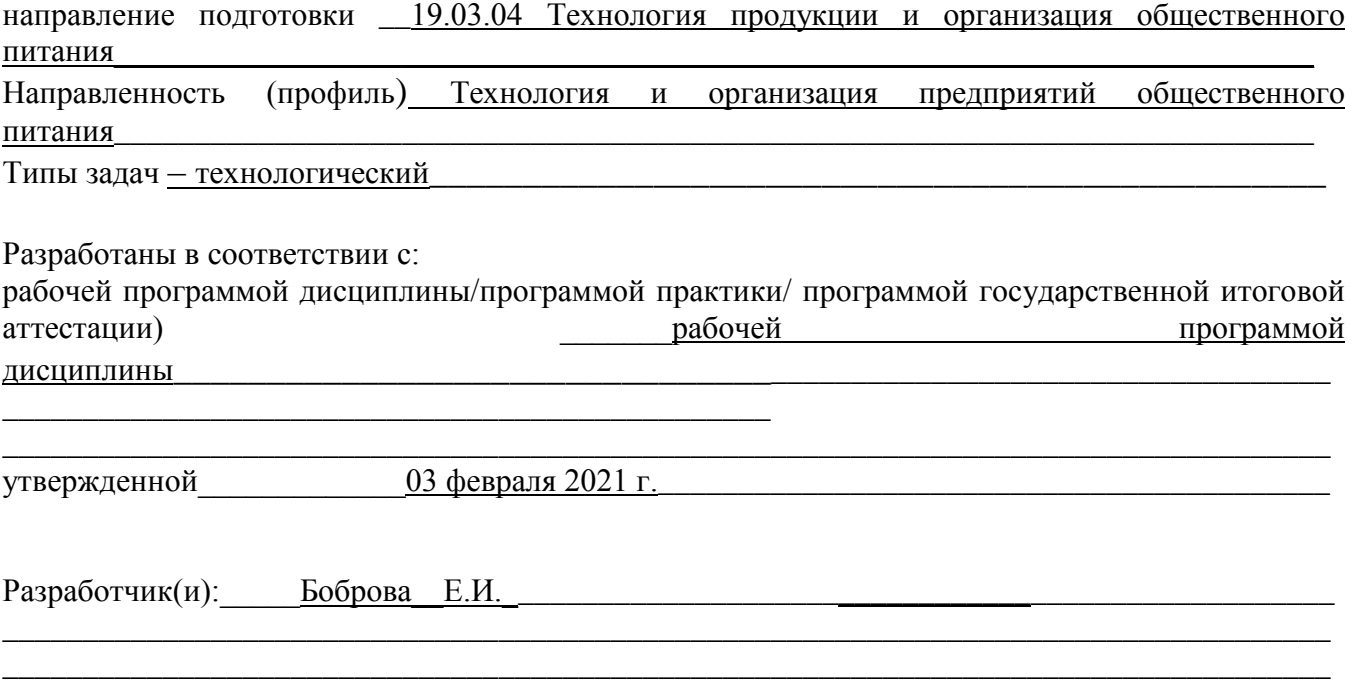

Направление подготовки бакалавров – 19.03.04 Технология продукции и организации общественного питания Профиль – технология и организация предприятий общественного питания Кафедра «Информатики и прикладной математики» Дисциплина «Информатика» Семестр 2

# **ЭКЗАМЕНАЦИОННЫЙ БИЛЕТ № 1**

1. Вопрос для проверки уровня «ЗНАТЬ» – 0 или 1 или 2 балла:

**Что такое компьютерная сеть, и какими они бывают? Что такое протокол обмена данными в сети?**

2. Задание для проверки уровня «УМЕТЬ» – 0 или 2 балла:

**Создайте программу на языке VBA, вычисляющую значение функции:** 

 $v = \ln^3 x^2 + \sqrt{e^x}$ 

3. Задание для проверки уровня «УМЕТЬ» – 0 или 2 балла:

**Используя учебную БД «Заказы», создайте ГКФ, содержащую кнопки «Таблицы», открывающую ПКФ «Таблицы» и «Выйти из приложения».**

### **Критерии итоговой оценки за экзамен:**

«*отлично*» - при сумме баллов 5 или 6; «*хорошо*» - при сумме баллов 4; «*удовлетворительно*» - при сумме баллов 3; «*неудовлетворительно*» - при сумме баллов 0, 1 или 2.

Составитель: ст. преподаватель каф. ИПМ и принять Е.И. Боброва

Заведующий кафедрой: к.т.н., доцент <br>В.Е. Фомина

Направление подготовки бакалавров - 19.03.04 Технология продукции и организации общественного питания Профиль - технология и организация предприятий общественного питания Кафедра «Информатики и прикладной математики» Дисциплина «Информатика» Семестр 2

# ЭКЗАМЕНАЦИОННЫЙ БИЛЕТ № 2

1. Вопрос для проверки уровня «ЗНАТЬ» - 0 или 1 или 2 балла:

Что понимается под информацией, какими свойствами она обладает, в каких единицах измеряется? В чём заключается информатизация общества на современном этапе? Каковы основные функции компьютера, роль программного обеспечения? На какие классы делятся программы для компьютера?

2. Задание для проверки уровня «УМЕТЬ» - 0 или 2 балла:

Найдите корни системы уравнений с помощью обратной матрицы. Сделайте проверку.

 $2,01x_1 - 0,05x_2 + 0,27x_3 = -0,36$  $\begin{cases}\n2,09 \, x_1 + 2,61 \, x_2 - 0,74 \, x_3 = -0,02 \\
-0,21 \, x_1 + 0,92 \, x_2 + 2,61 \, x_3 = -1,19\n\end{cases}$ 

3. Задание для проверки уровня «УМЕТЬ» - 0 или 2 балла:

Используя учебную БД «Заказы», составьте запрос на получение всей информации о клиентах с кодами 20 и 30, покупавших продукцию «Печенье Столичное».

#### Критерии итоговой оценки за экзамен:

«отлично» - при сумме баллов 5 или 6; «хорошо» - при сумме баллов 4; «удовлетворительно» - при сумме баллов 3; «неудовлетворительно» - при сумме баллов 0, 1 или 2.

Направление подготовки бакалавров – 19.03.04 Технология продукции и организации общественного питания Профиль – технология и организация предприятий общественного питания

Кафедра «Информатики и прикладной математики»

Дисциплина «Информатика»

Семестр 2

# **ЭКЗАМЕНАЦИОННЫЙ БИЛЕТ № 3**

1. Вопрос для проверки уровня «ЗНАТЬ» – 0 или 1 или 2 балла:

**Какие принципы заложены в организацию файловой системы? Какими характерными свойствами обладают современные операционные системы? Перечислите элементы окна и охарактеризуйте их назначение. Принципы работы с меню, контекстное меню. Что такое диалоговое окно, его управляющие элементы? Что содержит папка «Мой компьютер», работа с файловой системой через папку «Мой компьютер»? Работа с файловой системой с помощью файлового менеджера Total Commander.**

- 2. Задание для проверки уровня «УМЕТЬ» 0 или 2 балла:
- **С помощью надстройки «Поиск решения» решите систему уравнений. Сделайте проверку.**

 $\overline{ }$  $\overline{\mathcal{L}}$  $\Big\}$  $\left\{ \right.$  $\left\lceil$  $-0.56x_1 + 0.14x_2 = -1,92x_1 + 2,81x_2 = 1, 4x_1 + 2, 61x_2 + 0, 62x_3 = 1, 65$  $0.92 x_1 - 0.56 x_2 + 0.14 x_3 = -0.46$  $0,18 x_1 - 1,92 x_2 + 2,81 x_3 = -3,33$  $v_1$  0,  $v_2 v_{A_2}$  1 0,  $1 - v_{3}$  $1, 72\lambda_2 + 2, 01\lambda_3$  $X = 0.56X + 0.14X$  $X - 1.92X_1 + 2.81X_2$ 

3. Задание для проверки уровня «УМЕТЬ» – 0 или 2 балла:

**Создайте документ Word, состоящий из 2-х листов: титульный лист и лист с данными о себе. На титульный лист поместите сгруппированный логотип Вашего учебного заведения. На 3-м листе создайте электронное оглавление для документа.**

### **Критерии итоговой оценки за экзамен:**

«*отлично*» - при сумме баллов 5 или 6; «*хорошо*» - при сумме баллов 4; «*удовлетворительно*» - при сумме баллов 3; «*неудовлетворительно*» - при сумме баллов 0, 1 или 2.

Составитель: ст. преподаватель каф. ИПМ и принять Е.И. Боброва

Заведующий кафедрой: к.т.н., доцент <br> Е.Е. Фомина

Направление подготовки бакалавров - 19.03.04 Технология продукции и организации общественного питания Профиль - технология и организация предприятий общественного питания Кафедра «Информатики и прикладной математики» Дисциплина «Информатика» Семестр 2

# ЭКЗАМЕНАЦИОННЫЙ БИЛЕТ № 4

1. Вопрос для проверки уровня «ЗНАТЬ» - 0 или 1 или 2 балла:

Основные элементы окна редактора Word и работа с ними. Из каких этапов состоит создание текстового документа, режимы отображения документа? Форматирование и редактирование документа. Что считается абзацем и каковы его параметры? Что такое непечатаемые символы документа и как их можно увидеть? Гиперссылка, её создание и редактирование. Как изменить параметры шрифта?

2. Задание для проверки уровня «УМЕТЬ» - 0 или 2 балла:

Постройте таблицу и график функции  $y = \sqrt[3]{e^{\sin x - 1}} + \ln^2 \cos^5(\frac{x}{2} + \pi^9)$ .

Начальные условия выберите самостоятельно.

3. Задание для проверки уровня «УМЕТЬ» - 0 или 2 балла:

Используя учебную БД «Заказы», создайте отчет с группировкой по наименованию продукта и итогами.

### Критерии итоговой оценки за экзамен:

«отлично» - при сумме баллов 5 или 6; «хорошо» - при сумме баллов 4; «удовлетворительно» - при сумме баллов 3; «неудовлетворительно» - при сумме баллов 0, 1 или 2.

Составитель: ст. преподаватель каф. ИПМ В.И. Боброва

Заведующий кафедрой: к.т.н., доцент В.Е. Фомина

Направление подготовки бакалавров – 19.03.04 Технология продукции и организации общественного питания Профиль – технология и организация предприятий общественного питания

Кафедра «Информатики и прикладной математики»

Дисциплина «Информатика»

Семестр 2

# **ЭКЗАМЕНАЦИОННЫЙ БИЛЕТ № 5**

1. Вопрос для проверки уровня «ЗНАТЬ» – 0 или 1 или 2 балла:

**Редактор математических формул и работа с ним. Какие существуют способы выделения фрагмента документа? Как скопировать или переместить фрагмент документа? Как вставить в документ таблицу? Изменение структуры таблицы. Списки и работа с ними.**

2. Задание для проверки уровня «УМЕТЬ» – 0 или 2 балла:

**Используя учебную БД «Заказы», составьте запрос на получение всей информации о клиенте закусочная «Сирена», покупавшем продукцию с кодами 200 и 500.**

3. Задание для проверки уровня «УМЕТЬ» – 0 или 2 балла:

**Локализуйте корни уравнения табличным методом и найдите их с помощью инструмента «Поиск решения».**

 $x^6 - x^5 - 1,8x^4 - 1,9x^3 - 2,3x^2 + 2,8x - 3 = 0$ 

### **Критерии итоговой оценки за экзамен:**

«*отлично*» - при сумме баллов 5 или 6; «*хорошо*» - при сумме баллов 4; «*удовлетворительно*» - при сумме баллов 3; «*неудовлетворительно*» - при сумме баллов 0, 1 или 2.

Составитель: ст. преподаватель каф. ИПМ и принять Е.И. Боброва

Заведующий кафедрой: к.т.н., доцент <br>В.Е. Фомина

Направление подготовки бакалавров - 19.03.04 Технология продукции и организации общественного питания Профиль - технология и организация предприятий общественного питания Кафедра «Информатики и прикладной математики» Дисциплина «Информатика» Семестр 2

# ЭКЗАМЕНАЦИОННЫЙ БИЛЕТ № 6

1. Вопрос для проверки уровня «ЗНАТЬ» - 0 или 1 или 2 балла:

Какие функции выполняют программы, относящиеся к электронным таблицам? Из чего состоит книга Excel и сколько ячеек содержится на каждом листе книги? Абсолютная и относительная адресация ячеек. Какие данные может содержать ячейка? Выделение ячеек, копирование и перемешение ланных. Из каких элементов состоит строка формул и их назначение? Редактирование содержимого ячейки. Как вводится формула, и из каких допустимых элементов может состоять формула?

2. Задание для проверки уровня «УМЕТЬ» – 0 или 2 балла:

Найдите корни системы уравнений методом Крамера. Сделайте проверку.

 $\int 2,01x_1 - 0,05x_2 + 0,27x_3 = -0,36$  $\begin{cases}\n2.09 \, x_1 + 2.61 \, x_2 - 0.74 \, x_3 = -0.02 \\
-0.21 \, x_1 + 0.92 \, x_2 + 2.61 \, x_3 = -1.19\n\end{cases}$ 

3. Задание для проверки уровня «УМЕТЬ» - 0 или 2 балла:

Используя учебную БД «Заказы», составьте запрос на получение всей информации о продуктах, которые покупал клиент Закусочная «Сирена» в апреле 2012г.

### Критерии итоговой оценки за экзамен:

«отлично» - при сумме баллов 5 или 6; «хорошо» - при сумме баллов 4; «удовлетворительно» - при сумме баллов 3; «неудовлетворительно» - при сумме баллов 0, 1 или 2.

Составитель: ст. преподаватель каф. ИПМ В.И. Боброва

Направление подготовки бакалавров – 19.03.04 Технология продукции и организации общественного питания Профиль – технология и организация предприятий общественного питания Кафедра «Информатики и прикладной математики» Дисциплина «Информатика»

Семестр 2

# **ЭКЗАМЕНАЦИОННЫЙ БИЛЕТ № 7**

1. Вопрос для проверки уровня «ЗНАТЬ» – 0 или 1 или 2 балла:

**Что такое встроенная функция, и из каких элементов она состоит? Как работать с мастером функций? Охарактеризуйте встроенную функцию ЕСЛИ. Сколько у неё аргументов, каков тип аргументов, и каково возвращаемое функцией значение? Какие типы диаграмм можно построить в Excel и как это делается? Как построить график функции одной переменной?**

2. Задание для проверки уровня «УМЕТЬ» – 0 или 2 балла:

**Используя учебную БД «Заказы», создайте отчет с группировкой по названию клиента и итогами.**

3. Задание для проверки уровня «УМЕТЬ» – 0 или 2 балла:

**Создайте БД в Excel, содержащую информацию о количестве товаров, проданных в разные дни. Источником записей для поля товары должна являться отдельная таблица «Товары».** 

### **Критерии итоговой оценки за экзамен:**

«*отлично*» - при сумме баллов 5 или 6; «*хорошо*» - при сумме баллов 4; «*удовлетворительно*» - при сумме баллов 3; «*неудовлетворительно*» - при сумме баллов 0, 1 или 2.

Составитель: ст. преподаватель каф. ИПМ и принять Е.И. Боброва

Заведующий кафедрой: к.т.н., доцент <br>В.Е. Фомина

Направление подготовки бакалавров – 19.03.04 Технология продукции и организации общественного питания Профиль – технология и организация предприятий общественного питания Кафедра «Информатики и прикладной математики» Дисциплина «Информатика»

Семестр 2

# **ЭКЗАМЕНАЦИОННЫЙ БИЛЕТ № 8**

- 1. Вопрос для проверки уровня «ЗНАТЬ» 0 или 1 или 2 балла: **Контроль ввода данных и организация работы списков. Что такое автофильтр в Excel и как им пользоваться? Что такое расширенный фильтр в Excel и как им пользоваться? Функции СУММЕСЛИ и СЧЕТЕСЛИ. Что такое сортировка записей и как она осуществляется?**
- 2. Задание для проверки уровня «УМЕТЬ» 0 или 2 балла:

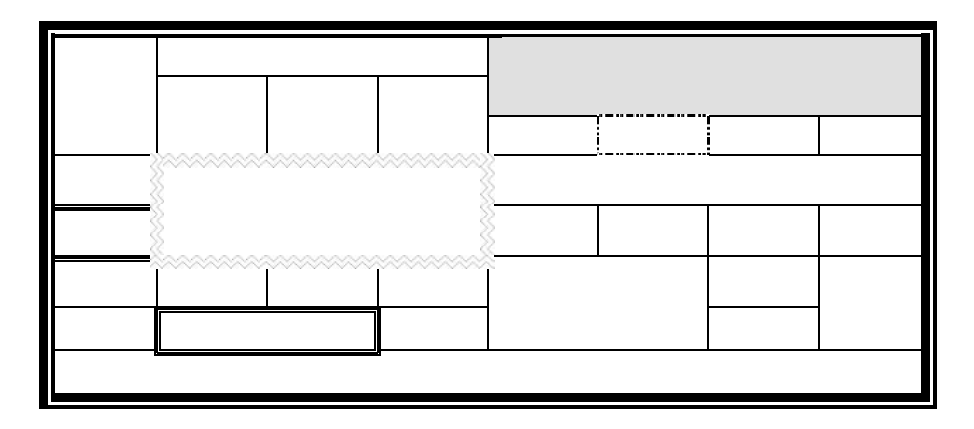

3. Задание для проверки уровня «УМЕТЬ» – 0 или 2 балла: **Создайте программу на языке VBA, вычисляющую значение функции:** 

$$
y = \ln^3 x^2 + \sqrt{e^x} + \frac{\pi^4 - x}{x + \sqrt[5]{x}}
$$

## **Критерии итоговой оценки за экзамен:**

«*отлично*» - при сумме баллов 5 или 6; «*хорошо*» - при сумме баллов 4; «*удовлетворительно*» - при сумме баллов 3; «*неудовлетворительно*» - при сумме баллов 0, 1 или 2.

Составитель: ст. преподаватель каф. ИПМ и принять Е.И. Боброва

Заведующий кафедрой: к.т.н., доцент <br>В.Е. Фомина

Направление подготовки бакалавров - 19.03.04 Технология продукции и организации общественного питания Профиль - технология и организация предприятий общественного питания Кафедра «Информатики и прикладной математики» Дисциплина «Информатика» Семестр 2

# ЭКЗАМЕНАЦИОННЫЙ БИЛЕТ №9

1. Вопрос для проверки уровня «ЗНАТЬ» - 0 или 1 или 2 балла:

Что можно сделать с помощью надстройки «Поиск решения»? Работа с инструментом «Подбор параметра». Что такое массив ячеек? Как записывается формула, содержащая операции над массивом ячеек? Как завершается ввод при наборе формулы для работы с массивом ячеек? Какие существуют встроенные функции для работы с массивами?

2. Задание для проверки уровня «УМЕТЬ» - 0 или 2 балла:

Найдите корни системы уравнений методом Крамера. Сделайте проверку.

 $\begin{cases}\n2,34x_1 - 1,25x_2 + 0,14x_3 = -0,11 \\
1,06x_1 + 1,14x_2 - 1,48x_3 = 1,65 \\
-3,4x_1 - 4,22x_2 + 1,28x_3 = -2,71\n\end{cases}$ 

3. Задание для проверки уровня «УМЕТЬ» - 0 или 2 балла:

Создайте в MS Access БД «Успеваемость», содержащую 2 взаимосвязанные таблицы: Группы и Студенты. Заполните таблицы записями (3 для главной и 10 для подчиненной). Для главной таблицы создайте многотабличную форму, для подчиненной - однотабличную. Измените поле со списком в подчиненной форме.

### Критерии итоговой оценки за экзамен:

«отлично» - при сумме баллов 5 или 6; «хорошо» - при сумме баллов 4; «удовлетворительно» - при сумме баллов 3; «неудовлетворительно» - при сумме баллов 0, 1 или 2.

Составитель: ст. преподаватель каф. ИПМ В.И. Боброва

Заведующий кафедрой: к.т.н., доцент В.Е. Фомина

Направление подготовки бакалавров - 19.03.04 Технология продукции и организации общественного питания Профиль - технология и организация предприятий общественного питания Кафедра «Информатики и прикладной математики» Дисциплина «Информатика» Семестр 2

# ЭКЗАМЕНАЦИОННЫЙ БИЛЕТ № 10

1. Вопрос для проверки уровня «ЗНАТЬ» - 0 или 1 или 2 балла:

Что такое алгоритм? Свойства алгоритма. Чем характеризуется переменная при программировании на VBA? Какие типы данных поддерживает VBA? Основные операторы языка, операторы ввода и вывода данных.

2. Задание для проверки уровня «УМЕТЬ» - 0 или 2 балла:

Найдите корни системы уравнений с помощью обратной матрицы. Сделайте проверку.  $\left[0.45x_1 - 2.88x_2 + 3.98x_3\right] = -4.78$  $\begin{cases}\n-1.07x_1 + 2.85x_2 - 0.49x_3 = 1.12 \\
5.4x_1 - 1.28x_2 + 4.88x_3 = -1.74\n\end{cases}$ 

3. Задание для проверки уровня «УМЕТЬ» - 0 или 2 балла:

Используя учебную БД «Заказы», создайте запрос на обновление количества продукта по номеру заказа.

### Критерии итоговой оценки за экзамен:

«отлично» - при сумме баллов 5 или 6; «хорошо» - при сумме баллов 4; «удовлетворительно» - при сумме баллов 3; «неудовлетворительно» - при сумме баллов 0, 1 или 2.

Направление подготовки бакалавров – 19.03.04 Технология продукции и организации общественного питания Профиль – технология и организация предприятий общественного питания Кафедра «Информатики и прикладной математики» Дисциплина «Информатика»

Семестр 2

# **ЭКЗАМЕНАЦИОННЫЙ БИЛЕТ № 11**

1. Вопрос для проверки уровня «ЗНАТЬ» – 0 или 1 или 2 балла:

**Что такое база данных, какого вида бывают базы данных? Какие базы данных называются реляционными, фактографическими? Что такое СУБД? Какими обязательными свойствами должны обладать таблицы реляционной базы данных? Что такое первичный ключ? Что такое нормализация данных? Что такое третья нормальная форма?**

2. Задание для проверки уровня «УМЕТЬ» – 0 или 2 балла:

Постройте таблицу и график функции  $y = \ln^4 t g^5 (\pi^2 - \sqrt[3]{x}) + \sqrt{4x - x^3}$ . Исходные **данные выберите самостоятельно с учетом области определения функции.**

3. Задание для проверки уровня «УМЕТЬ» – 0 или 2 балла:

**Используя учебную БД «Заказы», создайте отчет с группировкой и итогами.**

### **Критерии итоговой оценки за экзамен:**

«*отлично*» - при сумме баллов 5 или 6; «*хорошо*» - при сумме баллов 4; «*удовлетворительно*» - при сумме баллов 3; «*неудовлетворительно*» - при сумме баллов 0, 1 или 2.

Составитель: ст. преподаватель каф. ИПМ и принять Е.И. Боброва

Заведующий кафедрой: к.т.н., доцент <br> Е.Е. Фомина

Направление подготовки бакалавров - 19.03.04 Технология продукции и организации общественного питания Профиль - технология и организация предприятий общественного питания Кафедра «Информатики и прикладной математики» Дисциплина «Информатика» Семестр 2

# ЭКЗАМЕНАЦИОННЫЙ БИЛЕТ № 12

1. Вопрос для проверки уровня «ЗНАТЬ» - 0 или 1 или 2 балла:

Какие типы данных могут содержать поля таблиц СУБД Microsoft Access? Как создаются поля в макете таблиц Access? Как включить поля в первичный ключ? Что такое схема данных и как она создаётся? Как осуществляется поиск данных в таблице?

2. Задание для проверки уровня «УМЕТЬ» - 0 или 2 балла:

Используя учебную БД «Заказы», создайте отчет с подчиненным отчетом.

3. Задание для проверки уровня «УМЕТЬ» - 0 или 2 балла:

Локализуйте корни уравнения табличным методом и найдите их с помощью инструмента «Поиск решения»

 $x^6 - 2x^5 + 2.8x^4 + 3x^3 - 3x^2 + 4.4x - 5 = 0$ 

#### Критерии итоговой оценки за экзамен:

«отлично» - при сумме баллов 5 или 6; «хорошо» - при сумме баллов 4; «удовлетворительно» - при сумме баллов 3; «неудовлетворительно» - при сумме баллов 0, 1 или 2.

Составитель: ст. преподаватель каф. ИПМ В.И. Боброва

Завелующий кафелрой: к.т.н., лоцент В.Е. Фомина

Направление подготовки бакалавров – 19.03.04 Технология продукции и организации общественного питания

Профиль – технология и организация предприятий общественного питания Кафедра «Информатики и прикладной математики»

Дисциплина «Информатика»

Семестр 2

# **ЭКЗАМЕНАЦИОННЫЙ БИЛЕТ № 13**

1. Вопрос для проверки уровня «ЗНАТЬ» – 0 или 1 или 2 балла:

**Что такое запрос? Охарактеризуйте виды запросов, которые можно создавать в Access. Каким образом можно создать запрос на выборку? Какие групповые операции можно использовать в запросе? Какую роль в запросе играют условия отбора? Какие операторы допускается использовать в условиях отбора? Каким образом решается проблема, если условие отбора надо задать на текстовое поле, а значение в условии отбора содержит внутри двойные кавычки?**

2. Задание для проверки уровня «УМЕТЬ» – 0 или 2 балла:

**Используя встроенную функцию ЕСЛИ(), вычислите значения функции y=f(x).**

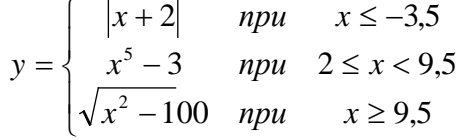

3. Задание для проверки уровня «УМЕТЬ» – 0 или 2 балла:

**Используя учебную БД «Заказы», создайте ГКФ, содержащую кнопки «Таблицы», открывающую ПКФ «Таблицы» и «Выйти из приложения».**

### **Критерии итоговой оценки за экзамен:**

«*отлично*» - при сумме баллов 5 или 6; «*хорошо*» - при сумме баллов 4; «*удовлетворительно*» - при сумме баллов 3; «*неудовлетворительно*» - при сумме баллов 0, 1 или 2.

Составитель: ст. преподаватель каф. ИПМ и принять Е.И. Боброва

Заведующий кафедрой: к.т.н., доцент <br>В.Е. Фомина

Направление подготовки бакалавров - 19.03.04 Технология продукции и организации общественного питания Профиль - технология и организация предприятий общественного питания Кафедра «Информатики и прикладной математики» Дисциплина «Информатика» Семестр 2

# ЭКЗАМЕНАЦИОННЫЙ БИЛЕТ № 14

1. Вопрос для проверки уровня «ЗНАТЬ» - 0 или 1 или 2 балла:

Как создать запрос на обновление данных? Как создать запрос на удаление данных? Как создать запрос на добавление данных?

2. Задание для проверки уровня «УМЕТЬ» – 0 или 2 балла:

#### Создайте документ Word, содержащий текст:

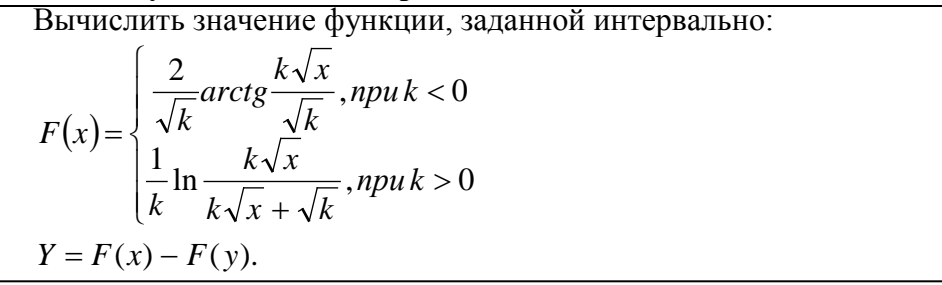

3. Задание для проверки уровня «УМЕТЬ» - 0 или 2 балла:

Локализуйте корни уравнения табличным методом и найдите их с помощью инструмента «Подбор параметра»

 $x^6 - 1.7x^5 + 7.2x^4 + 4.1x^3 - 3.6x^2 + 4.4x - 12 = 0$ 

### Критерии итоговой оценки за экзамен:

«отлично» - при сумме баллов 5 или 6; «хорошо» - при сумме баллов 4; «удовлетворительно» - при сумме баллов 3; «неудовлетворительно» - при сумме баллов 0, 1 или 2.

Составитель: ст. преподаватель каф. ИПМ В.И. Боброва

Заведующий кафедрой: к.т.н., доцент Е.Е. Фомина

Направление подготовки бакалавров – 19.03.04 Технология продукции и организации общественного питания Профиль – технология и организация предприятий общественного питания Кафедра «Информатики и прикладной математики» Дисциплина «Информатика» Семестр 2

# **ЭКЗАМЕНАЦИОННЫЙ БИЛЕТ № 15**

1. Вопрос для проверки уровня «ЗНАТЬ» – 0 или 1 или 2 балла:

**Что такое запрос с параметром? Как в запросе создаётся вычисляемое поле? Что такое перекрёстный запрос? 2 способа создания перекрестного запроса.**

2. Задание для проверки уровня «УМЕТЬ» – 0 или 2 балла:

**Создайте программу на языке VBA, вычисляющую значение функции:**   $y = \sin^4 \ln^5 \left( \pi^2 - \sqrt[3]{x} \right) + \sqrt{2x - x^3}$ 

3. Задание для проверки уровня «УМЕТЬ» – 0 или 2 балла:

**Используя учебную БД «Заказы», создайте перекрестный запрос, показывающий, кто, что и в каком количестве покупал.**

### **Критерии итоговой оценки за экзамен:**

«*отлично*» - при сумме баллов 5 или 6; «*хорошо*» - при сумме баллов 4; «*удовлетворительно*» - при сумме баллов 3; «*неудовлетворительно*» - при сумме баллов 0, 1 или 2.

Составитель: ст. преподаватель каф. ИПМ \_\_\_\_\_\_\_\_\_\_\_\_\_\_\_\_Е.И. Боброва

Заведующий кафедрой: к.т.н., доцент <br>В.Е. Фомина

Направление подготовки бакалавров - 19.03.04 Технология продукции и организации общественного питания Профиль - технология и организация предприятий общественного питания

Кафедра «Информатики и прикладной математики»

Дисциплина «Информатика»

Семестр 2

# ЭКЗАМЕНАЦИОННЫЙ БИЛЕТ № 16

1. Вопрос для проверки уровня «ЗНАТЬ» - 0 или 1 или 2 балла:

Что такое форма, и какие типы форм вы знаете? Охарактеризуйте элементы управления «надпись», «поле», «поле со списком», «кнопка», «подчинённая форма». Как создаётся поле со списком для заполнения данными подчинённой таблицы, данными из главной таблицы? Как создать многотабличную форму? Какие типы многотабличных форм Вы знаете?

2. Задание для проверки уровня «УМЕТЬ» - 0 или 2 балла:

Найдите корни системы уравнений методом «Поиск решения». Сделайте проверку.

 $\begin{cases}\n4,36x_1 - 2,48x_2 + 2,94x_3 = -3,74 \\
4,03x_1 + 3,55x_2 - 3,45x_3 = 3,67 \\
-4,4x_1 - 5,28x_2 + 1,67x_3 = -6,78\n\end{cases}$ 

3. Задание для проверки уровня «УМЕТЬ» - 0 или 2 балла:

Создайте документ Word, состоящий из 2-х листов: титульный лист и лист с 3 любыми рисунками и 2 автофигурами. Рисунки и автофигуры сгруппируйте. На 3-м листе создайте электронное оглавление для документа.

#### Критерии итоговой оценки за экзамен:

«отлично» - при сумме баллов 5 или 6; «хорошо» - при сумме баллов 4; «удовлетворительно» - при сумме баллов 3; «неудовлетворительно» - при сумме баллов 0, 1 или 2.

Составитель: ст. преподаватель каф. ИПМ В.И. Боброва

Заведующий кафедрой: к.т.н., доцент В.Е. Фомина

Направление подготовки бакалавров - 19.03.04 Технология продукции и организации общественного питания Профиль - технология и организация предприятий общественного питания

Кафедра «Информатики и прикладной математики»

Дисциплина «Информатика»

Семестр 2

# ЭКЗАМЕНАЦИОННЫЙ БИЛЕТ № 17

1. Вопрос для проверки уровня «ЗНАТЬ» - 0 или 1 или 2 балла:

Как создать кнопочное меню пользователя? Что такое отчёт? Как создать отчёт с помощью конструктора.

2. Задание для проверки уровня «УМЕТЬ» - 0 или 2 балла:

Найдите корни системы уравнений с помощью обратной матрицы. Сделайте проверку.

 $\left[0,33x_1-1,88x_2+0,98x_3=-0,72\right]$  $\begin{cases} 2.06x_1 + 1.85x_2 - 1.47x_3 = 0.62 \\ -1.4x_1 - 0.28x_2 + 1.88x_3 = -0.74 \end{cases}$ 

3. Задание для проверки уровня «УМЕТЬ» – 0 или 2 балла:

Создайте в MS Access БД «Успеваемость», содержащую 2 взаимосвязанные таблицы: Группы (поля Код группы и Группа) и Студенты (ФИО студента, № зачетки, Адрес, Телефон, Пол). Создайте в 1 из таблиц поля со списком с фиксированным набором значений и на основе данных из другой таблицы.

#### Критерии итоговой оценки за экзамен:

«отлично» - при сумме баллов 5 или 6; «хорошо» - при сумме баллов 4; «удовлетворительно» - при сумме баллов 3; «неудовлетворительно» - при сумме баллов 0, 1 или 2.

Составитель: ст. преподаватель каф. ИПМ В.И. Боброва

Завелующий кафелрой: к.т.н., лоцент В.Е. Фомина

Направление подготовки бакалавров – 19.03.04 Технология продукции и организации общественного питания Профиль – технология и организация предприятий общественного питания Кафедра «Информатики и прикладной математики»

Дисциплина «Информатика»

Семестр 2

# **ЭКЗАМЕНАЦИОННЫЙ БИЛЕТ № 18**

1. Вопрос для проверки уровня «ЗНАТЬ» – 0 или 1 или 2 балла:

**В каком виде представлен основной объём информации в сети Интернет? Как правильно работать с результатами запроса поисковой системы? В чём заключаются дополнительные возможности формирования запроса на поиск по сравнению с обычной строкой запроса? От чего зависит эффективность поиска информации в сети Интернет?**

2. Задание для проверки уровня «УМЕТЬ» – 0 или 2 балла:

Постройте таблицу и график функции  $y = \sin^4 \ln^5 (x^2 - \sqrt[3]{x}) + \sqrt{2x - x^3}$ . Исходные **данные выберите самостоятельно с учетом области определения функции.**

3. Задание для проверки уровня «УМЕТЬ» – 0 или 2 балла:

**Используя учебную БД «Заказы», создайте перекрестный запрос, показывающий, кто, что и в каком количестве покупал и на какую сумму.**

#### **Критерии итоговой оценки за экзамен:**

«*отлично*» - при сумме баллов 5 или 6; «*хорошо*» - при сумме баллов 4; «*удовлетворительно*» - при сумме баллов 3; «*неудовлетворительно*» - при сумме баллов 0, 1 или 2.

Составитель: ст. преподаватель каф. ИПМ и принять Е.И. Боброва

Заведующий кафедрой: к.т.н., доцент <br>В.Е. Фомина

Направление подготовки бакалавров – 19.03.04 Технология продукции и организации общественного питания

Профиль – технология и организация предприятий общественного питания Кафедра «Информатики и прикладной математики»

Дисциплина «Информатика»

Семестр 2

# **ЭКЗАМЕНАЦИОННЫЙ БИЛЕТ № 19**

1. Вопрос для проверки уровня «ЗНАТЬ» – 0 или 1 или 2 балла:

**В каких случаях возникает потребность в защите информации, хранимой на компьютере? Какие существуют способы защиты информации на компьютере? Какие нормативные акты регулируют вопросы защиты информации, хранимой на компьютере?**

2. Задание для проверки уровня «УМЕТЬ» – 0 или 2 балла:

**Создайте БД в Excel, содержащую информацию о количестве различных товаров, проданных в разные дни. Выберите записи, показывающие продажи 1 конкретного товара или в течение какого-либо месяца.**

3. Задание для проверки уровня «УМЕТЬ» – 0 или 2 балла:

**Создайте в MS Access БД «Успеваемость», содержащую 2 взаимосвязанные таблицы: Группы (поля Код группы и Группа) и Студенты (ФИО студента, № зачетки, Адрес, Телефон, Пол, Дата рождения). Создайте условие на значение на дату рождения (не моложе 17 лет) и маску ввода для поля Телефон.**

### **Критерии итоговой оценки за экзамен:**

«*отлично*» - при сумме баллов 5 или 6; «*хорошо*» - при сумме баллов 4; «*удовлетворительно*» - при сумме баллов 3; «*неудовлетворительно*» - при сумме баллов 0, 1 или 2.

Составитель: ст. преподаватель каф. ИПМ и принять Е.И. Боброва

Заведующий кафедрой: к.т.н., доцент <br> Е.Е. Фомина

Направление подготовки бакалавров - 19.03.04 Технология продукции и организации общественного питания Профиль - технология и организация предприятий общественного питания Кафедра «Информатики и прикладной математики» Дисциплина «Информатика» Семестр 2

# ЭКЗАМЕНАЦИОННЫЙ БИЛЕТ № 20

1. Вопрос для проверки уровня «ЗНАТЬ» - 0 или 1 или 2 балла:

Какие программные продукты по защите информации выпускаются в нашей стране? Какова классификация компьютерных вирусов? Какие антивирусные программы Вы знаете и принципы их работы.

2. Задание для проверки уровня «УМЕТЬ» - 0 или 2 балла:

Используя учебную БД «Заказы», создайте многотабличную связанную форму. Измените поле со списком в форме.

3. Задание для проверки уровня «УМЕТЬ» – 0 или 2 балла:

Локализуйте корни уравнения табличным методом и найдите их с помощью инструмента «Подбор параметра»

 $x^{6}-7.7x^{5}+11.2x^{4}+6.7x^{3}-2.9x^{2}+11x-5.4=0$ 

### Критерии итоговой оценки за экзамен:

«отлично» - при сумме баллов 5 или 6; «хорошо» - при сумме баллов 4; «удовлетворительно» - при сумме баллов 3; «неудовлетворительно» - при сумме баллов 0, 1 или 2.

Завелующий кафелрой: к.т.н., лоцент В.Е. Фомина